# **HTML Basic**

# **Slightly Smaller Header**

Here's some body text.

Another body text paragraph.

#### **<br>**

Use the <br> tag to force a linebreak.

#### **<hr>**

Use  $\langle$ hr $>$ 

To introduce a horizontal line to divide sections.

# **Lists!**

- <sup>l</sup> **Bold**
- Italic
- Fixed Width

## **Logical Character Styles**

- <sup>l</sup> *Cite*
- *Italic*

## **Tables**

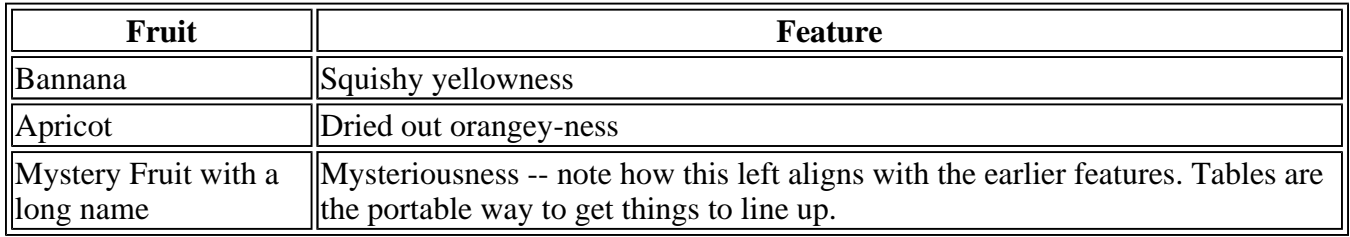